Документ подписан простой электронной подписью Информация о владельце:

ФИО: Беспалов Владимир Александровичнистерство науки и высшего образования Российской Федерации Должность: Ректор МИЭТ Дата подписания: 01.09.2023 15:36:46 «Национальный исследовательский университет Уникальный программный ключ: ef5a4fe6ed0ffdf3f1a49d6ad1b49464dc1bf7354f736d78@888B88BB8d802cтитут электронной техники»

**УТВЕРЖДАЮ** Проректор по худебной работе И.Г. Игнатова  $202Cr.$ 

## РАБОЧАЯ ПРОГРАММА УЧЕБНОЙ ДИСЦИПЛИНЫ

«Проектирование стандартных элементов аналоговых интегральных схем»

Направление подготовки - 11.04.04 «Электроника и наноэлектроника» Направленность (профиль) - «Проектирование приборов и систем»

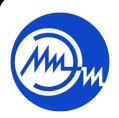

 ДОКУМЕНТ ПОДПИСАН ЭЛЕКТРОННОЙ ПОДПИСЬЮ

Сертификат: 021B3F91004AAD61874DBC90987DB30618 Владелец: Беспалов Владимир Александрович Действителен: с 17.06.2021 до 17.06.2022

Москва 2020

#### **1. ПЕРЕЧЕНЬ ПЛАНИРУЕМЫХ РЕЗУЛЬТАТОВ ОБУЧЕНИЯ**

Дисциплина участвует в формировании следующих компетенций образовательных программ:

**Компетенция ПК-3. Способен проектировать устройства, приборы и системы электронной техники с учетом заданных требований**

**сформулирована на основе профессионального стандарта** 40.035 «Инженер-конструктор аналоговых сложнофункциональных блоков»

**Обобщенная трудовая функция D** «Сопровождение работ по проекту, контроль требований технического задания на аналоговый СФ-блок и отдельные аналоговые блоки»

**Трудовая функция D/01.7** «Организация выполнения работ по проектированию аналогового СФ-блока»

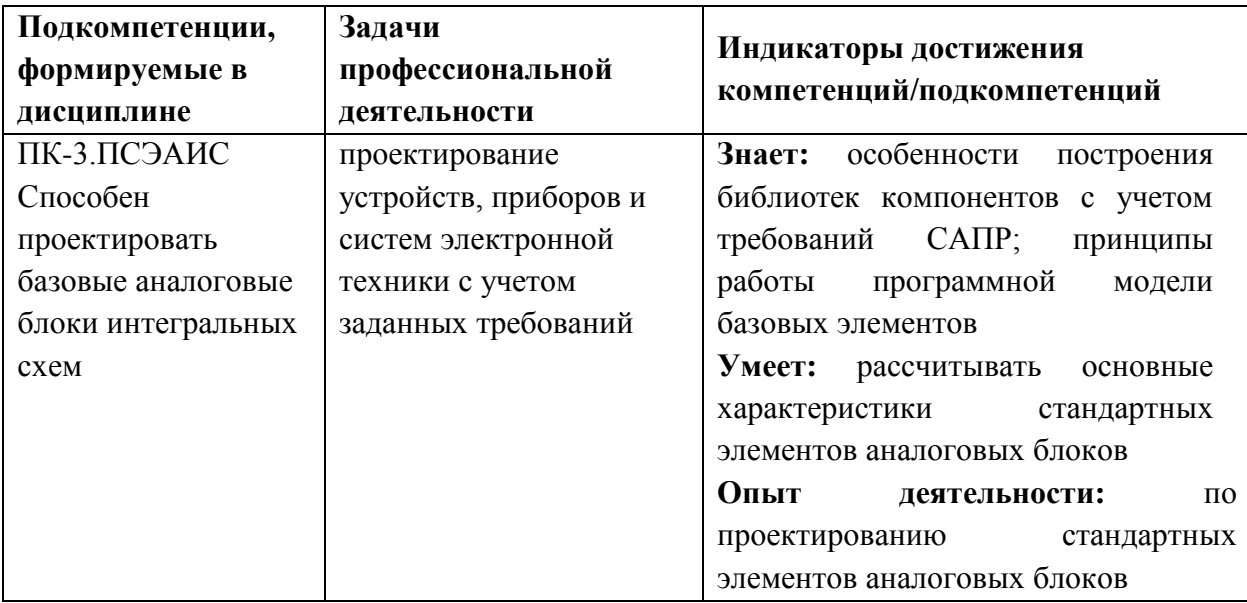

## **2. МЕСТО ДИСЦИПЛИНЫ В СТРУКТУРЕ ОБРАЗОВАТЕЛЬНОЙ ПРОГРАММЫ**

Дисциплина входит в часть, формируемую участниками образовательных от-ношений Блока 1 «Дисциплины (модули)» образовательной программы.

Входные требования к дисциплине - знание технологии интегральных схем, основ программирования, основ топологического проектирования интегральных схем, владение техническим английским языком.

# **3. ОБЪЕМ ДИСЦИПЛИНЫ И ВИДЫ УЧЕБНОЙ РАБОТЫ**

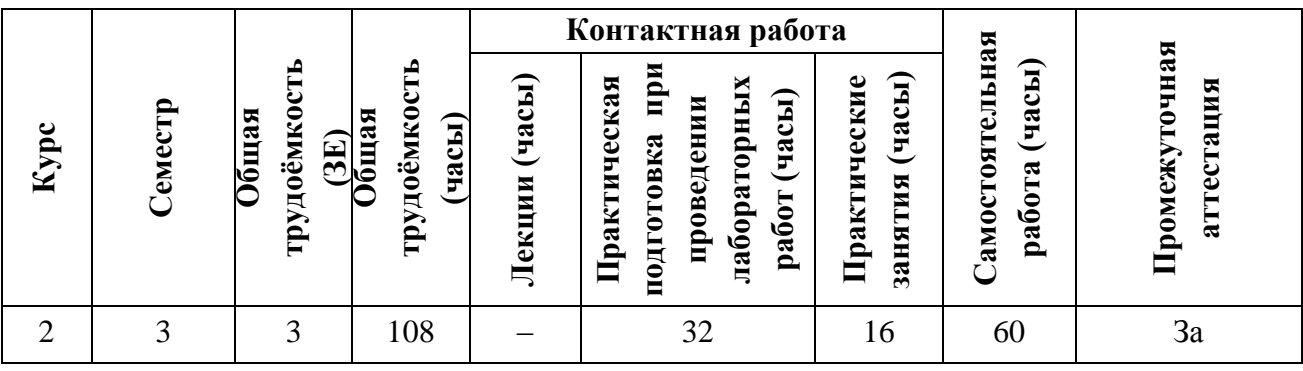

## **4. СОДЕРЖАНИЕ ДИСЦИПЛИНЫ**

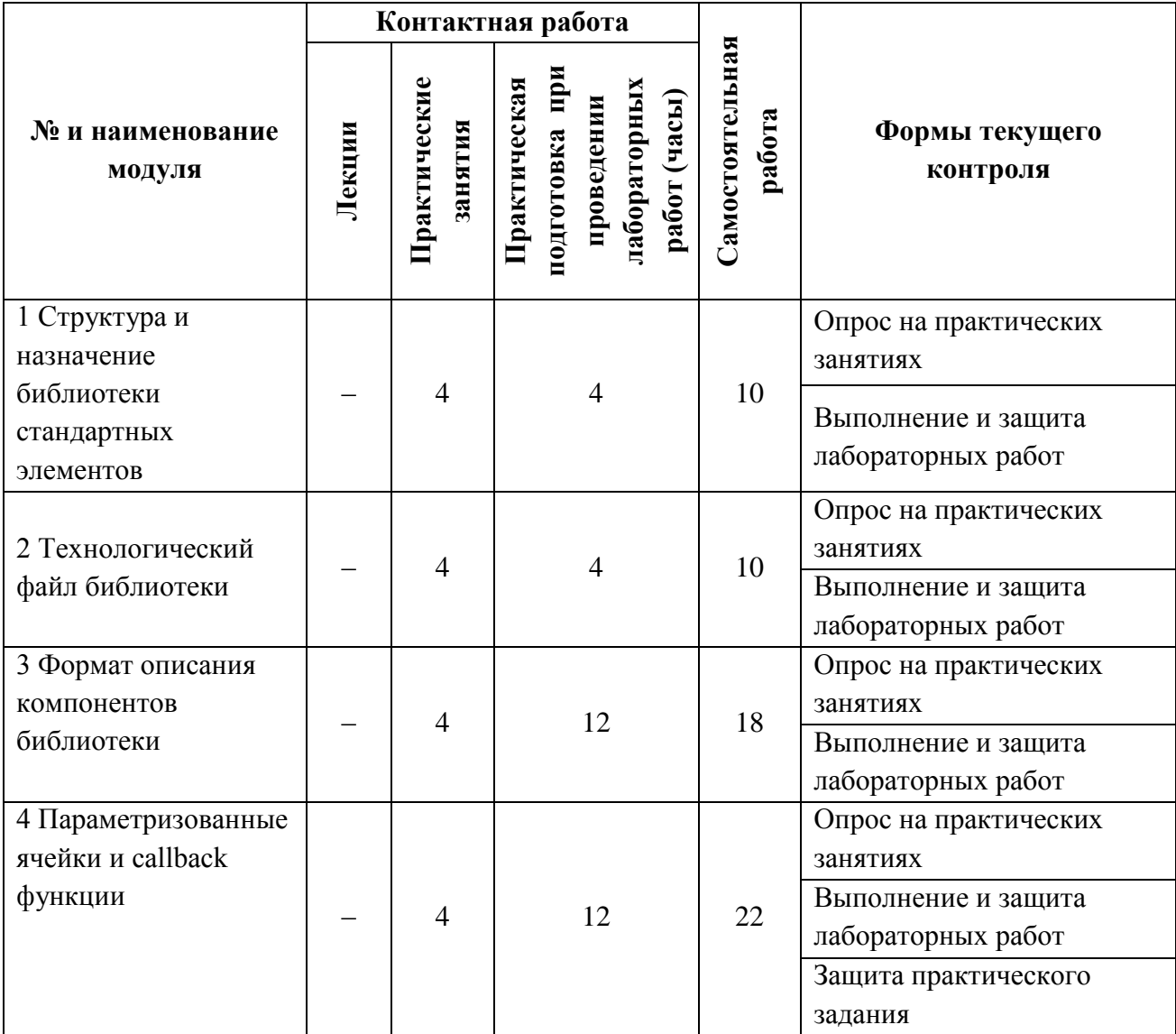

## **4.1. Лекционные занятия**

Не предусмотрены

## **4.2. Практические занятия**

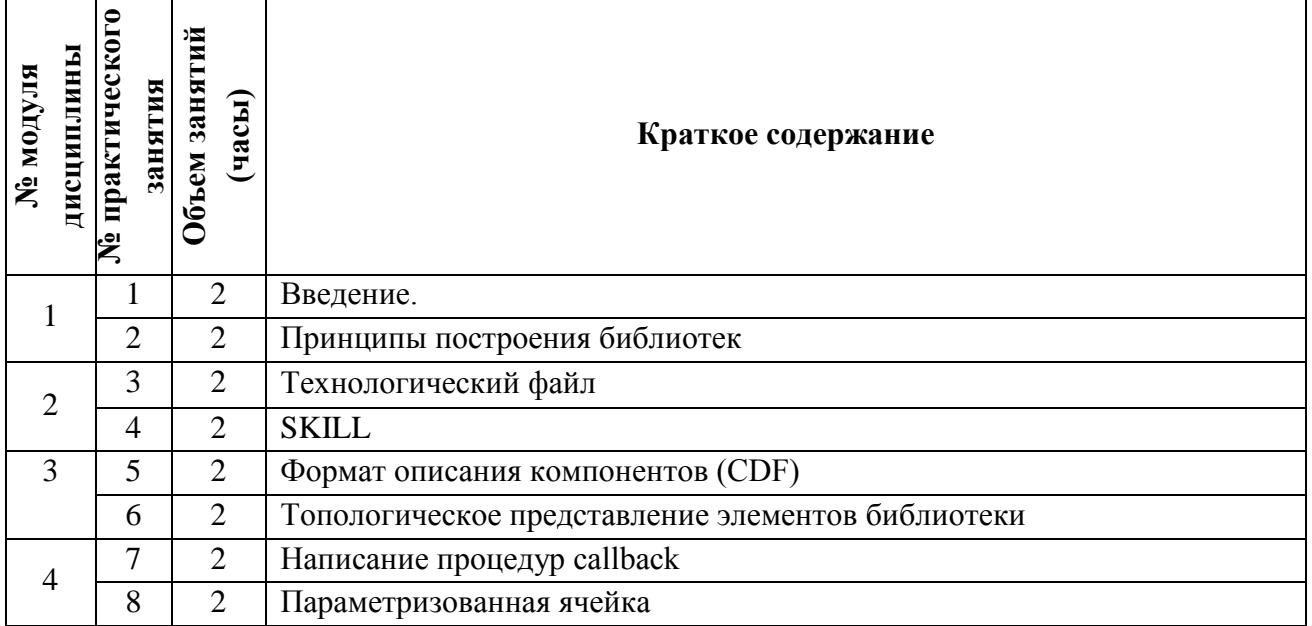

## **4.3. Практическая подготовка при проведении лабораторных работ (часы)**

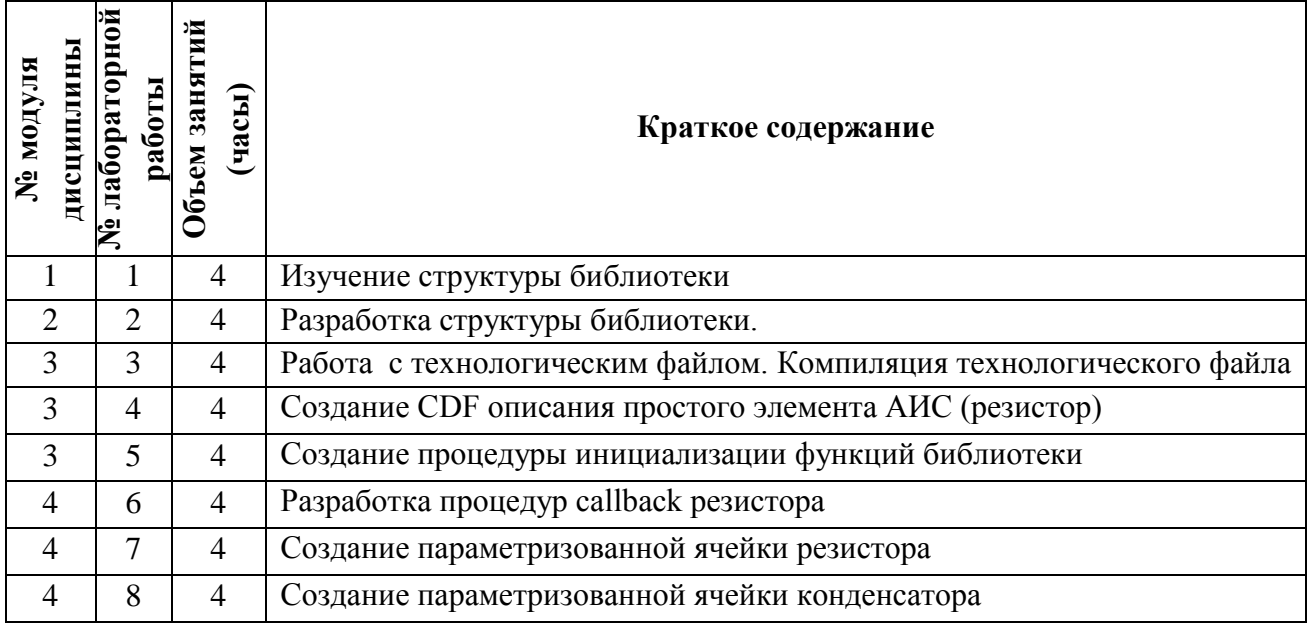

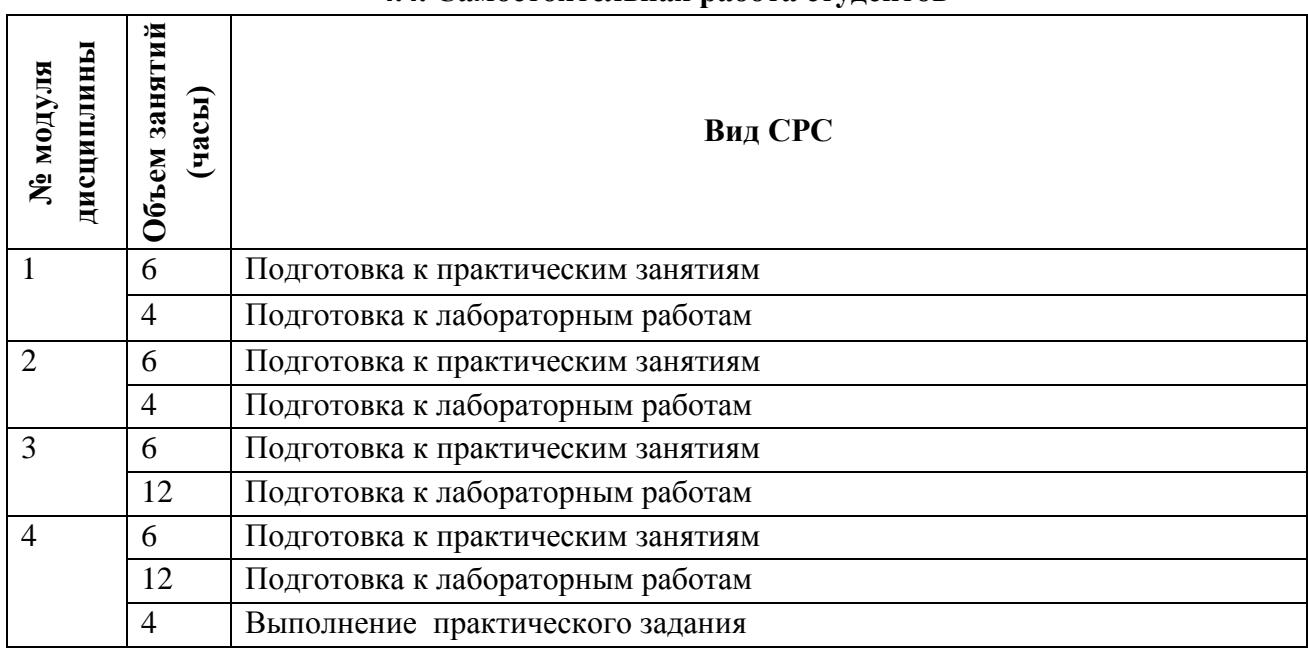

#### **4.4. Самостоятельная работа студентов**

#### **4.5. Примерная тематика курсовых работ (проектов)**

Не предусмотрены

## **5. ПЕРЕЧЕНЬ УЧЕБНО-МЕТОДИЧЕСКОГО ОБЕСПЕЧЕНИЯ ДЛЯ САМОСТОЯТЕЛЬНОЙ РАБОТЫ**

Учебно-методическое обеспечение для самостоятельной работы студентов в составе УМК дисциплины (ОРИОКС, [http://orioks.miet.ru/\)](http://orioks.miet.ru/):

Методические указания студентам по изучению дисциплины «Проектирование стандартных элементов аналоговых интегральных схем».

**Модуль 1 «Структура и назначение библиотеки стандартных элементов»**

 Электронный конспект материалов к практическим занятиям. Описания лабораторных работ.

Документация на САПР.

## **Модуль 2 «Технологический файл библиотеки»**

 Электронный конспект материалов к практическим занятиям. Описания лабораторных работ.

Документация на САПР.

### **Модуль 3 «Формат описания ком-понентов библиотеки»**

 Электронный конспект материалов к практическим занятиям. Описания лабораторных работ.

Документация на САПР.

### **Модуль 4 «Параметризованные ячейки и callback функции»**

 Электронный конспект материалов к практическим занятиям. Описания лабораторных работ.

Документация на САПР.

## **6. ПЕРЕЧЕНЬ УЧЕБНОЙ ЛИТЕРАТУРЫ**

#### **Литература**

- 1. Миндеева А.А. Интерактивное проектирование ИС интегрированными средствами системы Cadance : Учеб. пособие / А.А. Миндеева; М-во образования и науки РФ, Федеральное агентство по образованию, МГИЭТ(ТУ). - М. : МИЭТ, 2008. - 208 с.
- 2. Волович Г.И. Схемотехника аналоговых и аналого-цифровых электронных устройств : [Учеб. пособие] / Г.И. Волович. - 3-е изд. - М. : ДОДЭКА-ХХI, 2011. - 528 с. - URL: https://e.lanbook.com/book/61027 (дата обращения: 14.10.2020). - ISBN 978-5-94120-254-6

#### **Периодические издания**

- 1. RUSSIAN MICROELECTRONICS. : Springer, [2000] . URL: <http://link.springer.com/journal/11180> (дата обращения: 30.09.2019). - Режим доступа: для авториз. пользователей МИЭТ
- 2. Известия вузов. Электроника : Научно-технический журнал / М-во образования и науки РФ; МИЭТ; Гл. ред. Ю.А. Чаплыгин. - М. : МИЭТ, 1996 - .

## **7. ПЕРЕЧЕНЬ ПРОФЕССИОНАЛЬНЫХ БАЗ ДАННЫХ, ИНФОРМАЦИОННЫХ СПРАВОЧНЫХ СИСТЕМ**

1. Лань: электронно-библиотечная система. – Санкт-Петербург, 2011. – URL: <https://e.lanbook.com/> (дата обращения: 30.09.2019). – Режим доступа: для авториз. пользователей МИЭТ.

2. eLIBRARY.RU: научная электронная библиотека: сайт. – Москва, 2000. – URL: [https://elibrary.ru](https://elibrary.ru/) (дата обращения: 09.02.2020). – Режим доступа: для зарегистрир. пользователей.

3. SCOPUS: Библиографическая и реферативная база данных научной периодики: сайт. www.scopus.com/ (дата обращения: 30.09.2019). - Режим доступа: для авторизированных пользователей МИЭТ.

### **8. ОБРАЗОВАТЕЛЬНЫЕ ТЕХНОЛОГИИ**

В ходе реализации обучения используется смешанное обучение, сочетающее традиционные формы аудиторных занятий и взаимодействие в электронной образовательной среде.

В ходе реализации обучения используется «расширенная виртуальная модель», которая предполагает обязательное присутствие студентов на очных учебных занятиях с последующим самостоятельным выполнением индивидуального задания. Работа поводится по следующей схеме: аудиторная работа (семинар с отработкой типового задания в группе); СРС (онлайновая работа с использованием онлайн-ресурсов, в т.ч. для организации обратной связи с обсуждением, консультированием, с последующей доработкой и подведением итогов).

Важную роль в процессе обучения играют лабораторные занятия, предназначенные не только для закрепления знаний, полученных на практических занятиях, и при выполнении самостоятельной работы, но и для получения навыков исследовательской и практической работы на лабораторном оборудовании. Лабораторные работы, как правило, выполняются по индивидуальному варианту в интерактивном режиме в диалоге с преподавателем.

Освоение образовательной программы обеспечивается ресурсами размещенными в электронной информационно-образовательной среде ОРИОКС http://orioks.miet.ru.

Лля взаимолействия студентов с преподавателем используются сервисы обратной связи: ОРИОКС «Домашние задания», электронная почта преподавателя, Skype и др.

### 9. МАТЕРИАЛЬНО-ТЕХНИЧЕСКОЕ ОБЕСПЕЧЕНИЕ ДИСЦИПЛИНЫ

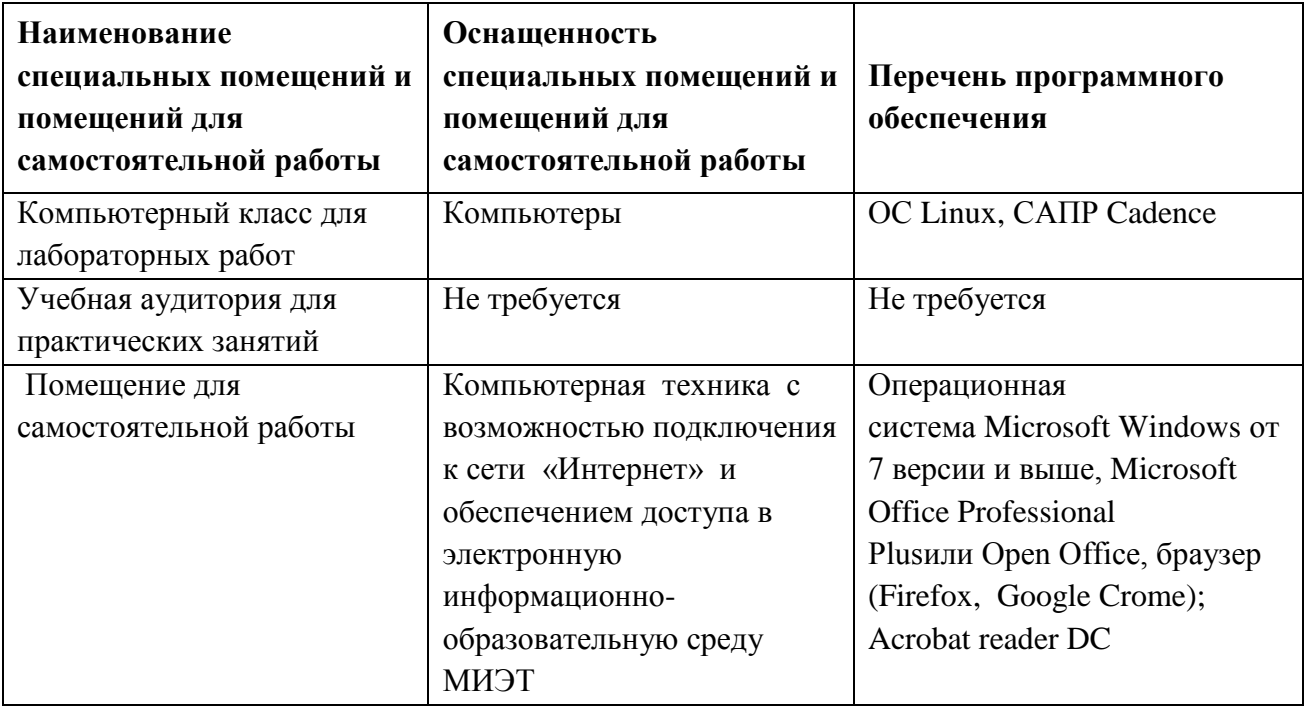

## 10. ФОНД ОЦЕНОЧНЫХ СРЕДСТВ ДЛЯ ПРОВЕРКИ СФОРМИРОВАННОСТИ КОМПЕТЕНЦИЙ

ФОС по подкомпетенции ПК-3.ПСЭАИС Способен проектировать базовые аналоговые блоки интегральных схем.

Фонд оценочных средств представлен отдельным документом и размещен в составе УМК дисциплины в электронной информационной образовательной среды OPИOKC// URL: http://orioks.miet.ru/

## 11. МЕТОДИЧЕСКИЕ УКАЗАНИЯ ДЛЯ ОБУЧАЮЩИХСЯ ПО ОСВОЕНИЮ ДИСЦИПЛИНЫ

#### 11.1. Особенности организации процесса обучения

Для формирования подкомпетенции и приобретения необходимых знаний, умений и опыта деятельности в рамках данного курса проводятся практические и лабораторные занятия

В процессе изучения курса предполагается самостоятельная работа студента при подготовке к практическим и лабораторным занятиям, практическому заданию. При этом студент использует методические разработки, рекомендуемую литературу, библиотеку электронных модулей в электронной информационной образовательной среде ОРИОКС, Интернет-ресурсы, информационно-справочные системы.

На практических занятиях изучаются подходы к проектированию стандартных элементов аналоговых интегральных схем, также программные средства a ИХ проектирования.

Для получения навыков проектирования проводятся лабораторные работы. Чтобы хорошо подготовиться к лабораторному занятию, студенту необходимо во время самостоятельной работы в системе ОРИОКС ознакомится с описанием лабораторной работы и оформить теоретическую часть отчета в соответствии с изложенными в описании требованиями.

После выполнения осуществляется защита работы (индивидуально или в составе группы) и проставляется зачет. Для защиты необходимо предоставить отчет по работе, оформленный в соответствии с требованиями, изложенными в описании к работе, обосновать полученные результаты, а также ответить на контрольные вопросы.

Одной из форм обучения является консультация у преподавателя. Обращаться к помощи преподавателя следует при выполнении самостоятельной работы, а также в любом случае, когда студенту не ясно изложение какого-либо вопроса в учебной литературе или требуется помощь в подборе необходимой дополнительной литературы.

По завершению изучения дисциплины предусмотрен зачёт. Перед зачетом проводится слача практического задания, посвященного расчету характеристик аналогового блока.

#### 11.2. Система контроля и оценивания

Для оценки успеваемости студентов по дисциплине используется балльная накопительная система.

Баллами оцениваются: выполнение и защита лабораторных работ, активность на практических занятиях и выполнение практического задания (в сумме до 100 баллов). При сумме баллов 50 и более выставляется зачет по дисциплине. Структура и график контрольных мероприятий доступен в ОРИОКС http://orioks.miet.ru/.

Разработчик:

 $/B.B.$  Лосев / Профессор, д.т.н.

Рабочая программа дисциплины «Проектирование стандартных элементов аналоговых интегральных схем» по направлению подготовки 11.04.04 «Электроника и наноэлектроника» по направленности (профилю) «Проектирование приборов и систем» разработана на кафедре ИЭМС и утверждена на заседании кафедры 26.11. 2020 года, протокол № 5

Узаведующий кафедрой ИЭМС 57/1/2/2 / Ю.А. Чаплыгин /

#### ЛИСТ СОГЛАСОВАНИЯ

Рабочая программа согласована с центром подготовки к аккредитации и независимой оценки качества

Начальник АНОК  $\longrightarrow$ 

 $\frac{1}{\sqrt{M}}$  И.М. Никулина /

Рабочая программа согласована с библиотекой МИЭТ

Директор библиотеки Игу / Т.П. Филиппова